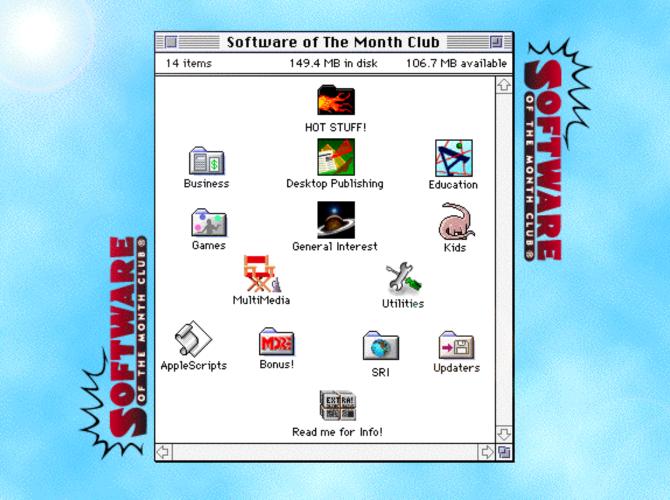

PACIFIC TIME.

## CLICK ON THE SIG'S ICON TO **READ THE PROGRAM GUIDE**

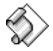

Applescript

Back Issues

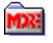

**Bonus!** 

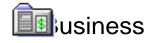

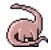

Children

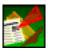

**Desktop Publishing** 

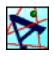

Education

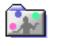

Games

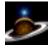

Latest & Greates

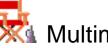

Multimedia

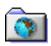

Software Research Institute (SRI)

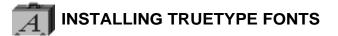

Installation of a TrueType font with System 7 is simple. Drag the TrueType suitcase to your System Folder and drop it in. That's it! You may load your application to start using the new font.

You may also *double-click* the suitcase before installing to see a preview of the new font.

**NOTE:** IF YOU ARE USING SYSTEM 6 YOU WILL NEED TO ACQUIRE THE TRUETYPE INIT FROM APPLE.

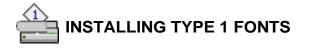

A System 7 users, copy the Type 1 icons to your System Folder. System 7 will place all the files in the correct folders.

## SYSTEM EXTENSIONS, CONTROL PANEL DEVICES, APPLE MENU ITEMS

To use these with either System 6 or 7, copy the System Extension, CDEV, or Apple Menu Items (Desk Accessory) to your System Folder and reboot.

### CDEV's (CONTROL PANEL DEVICES) can be accessed by using the

Apple Menu and selecting the CONTROL PANEL option. This will bring up a list of your currently installed CDEV's. Locate the CDEV you copied to your System Folder and *double-click* it.

**EXTENSIONS** work a bit differently. When you restart your Mac, they stay resident in memory to perform a certain function. To obtain instructions on a particular Extension please read through any document file included. **Note:** If you have moved an Extension and it is not loading when you restart your Mac, verify that it is selected, using the Extension Manger Extension.

**APPLE MENU ITEMS** are accessed by pulling down the Apple Menu and selecting it. System 6 users will have to use Font/DA Mover to add the DA to there System file.

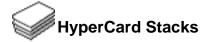

Using HyperCard stacks is as easy as *double-clicking*. If you receive an error message similar to the following:

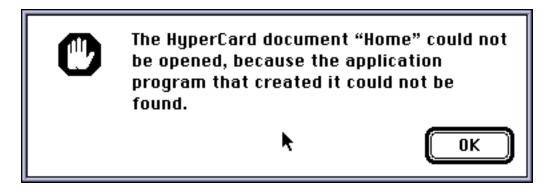

you do not have either HyperCard or the HyperCard Player installed on your system.

HyperCard and the HyperCard Player are available through your local software reseller or for a reseller near you call Claris Corporation directly at (800) 334-3535.

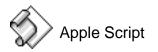

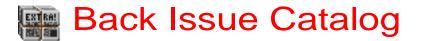

This folder includes six months of older Software of the Month Club's CD-ROM Catalogs.

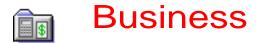

Address Master Pro v1.3 by Deb Lake

Keep in touch with your friends, relatives and business contacts with this compact and easy-to-use address book. Record names, addresses and up to five user-definable data fields. Export data to text or print using a variety of forms.

Alpha v6.094

by Peter Keleher

Expand your text editing abilities with this powerful word processor. Put HyperText links into your documents; when you click on highlighted text, you jump to a new location in your document. Other features include searching files for specific text and comparing similar files to see their differences.

### Consult! v3.0

### by Guru Software

With 15 full-featured modules, this comprehensive program is great for consultants! Features include project tracking, check writing, billing, accounts receivable, invoicing, a calendar and to-do list. A daily reminder screen shows you information, including how many things you have to do today and what bills are due.

### eDOC v1.1.1

### by Michel and Francois Touchot

Create stand-alone documents from almost any application. Choose eDOC from the Chooser. When you print a file, it is saved as a stand-alone document. That file can be read and printed without the application that was used to create it.

### KeyQuencer v1.2.2

### by Alessandro Levi Montalcini

Perform complex tasks easier using this powerful macro engine. Type text, move windows, choose a printer and more — just by pressing a single key. More than 50 predefined macros are included, plus an editor for creating your own.

### Living Album Lite v1.0

### by QuickMedia

Create multimedia presentations with this handy program. Include pictures, sounds and even QuickTime movies. Create slide shows or catalogs, linking audio to video for each entry. Display pictures in thumbnail, full screen or any size in between. Complete online help gets you started.

### The DiskTools Collection

by Evan Gross

Get organized with this collection of utilities. The file management tool allows you to copy, rename or delete files. The Phone Pad is a 1,000-page notebook with search features. The Calendar lets you take notes and print them. Its RPN and Scientific calculators expand the features of the standard Apple calculator. Invaluable tools you need to run your business smoothly!

### theDirectory v3.0

by Vitale Software Group

Let your fingers do the walking with this elaborate phone book. Create your own White Pages, including names, addresses, phone numbers and notes of personal contacts, and Yellow Pages for entries grouped by services. If you have a modem, the program even auto-dials for you — including calling card numbers! Other features include printing labels and an online calendar.

### Ziplt v1.3.5

by Thomas Brown

Transfer archived files between Macintosh and PC computers. Compress files with the popular "zip" format — then decompress them on a PC, using PKUNZIP. It expands files compressed with PKZIP on a PC.

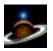

# LATEST & GREATEST

GolfMeister v1.3

by Dave Smith

Fore! Keep track of your golf scores with this golf database. Enter information for courses, such as par and yardage for each hole. After a game with your colleagues, enter your scores. The program analyzes your handicap, your average number of strokes, putts and more. This information makes it much easier for you to intentionally lose to your boss!

Little-Icon-People

by David Renelt

Add life to your desktop with this collection of file icons. Choose from 14 different icons, including a person sleeping, a person working and people just standing around. Paste these icons on any folder, file or document.

# Shareware Utilities

Here's a group of indispensable Shareware Utilities no Mac Power User can do without.

### R ijouPlay

MUSI Computer Products By far the fastest and finest movie player for Macintosh!

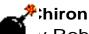

### y Rob Cummings

Stand-alone list of Macintosh error codes. Put it in your Apple Menu items folder and it'll be there when you need it most!

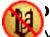

### Disinfectant

y Northwestern University

Scan for and remove viruses from all of your disks! You can even install a protection program to prevent future infection!

### 🕈 👆 raphic Converter

y Thorsten Lemke

Open, edit and convert every picture format from GIFs to TIFFs with this handy utility.

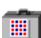

### **Fontview**

📕 by Simon Brown

Display the key map of any font with this Desk Accessory.

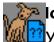

### IowHearThis

V Glenn Koral

Play just about any kind of sound file or convert sounds to System 7 double-clickable sounds!

#### PICTuresque

Zoom, copy, paste your favorite PICT, PNTG, or EPS files.

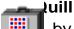

by Sergio Villone

You can view your documents with Quill.

### Software FPU

by John M. Neil Emulate a Floating Point Unit with this handy system Extension.

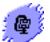

### Stuffit Lite

by Alladin System, Inc

Compress and extract files, or create self-extracting archives.

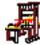

### The TypeBook

by Jim Lewis

This program aids in the creation and maintenance of a typeface reference book.

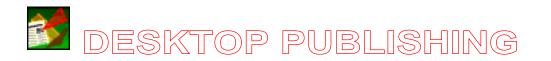

## ColorSieve v1.0

by Mark Womack

View color information from any area of the screen. This utility is a floating window that magnifies an area surrounding the mouse cursor. The color directly under the cursor is displayed in the window. Select from RGB, HSL, HSV and CMYK color modes.

iView v1.0

by J. A. Calotychos

View images easier with this handy tool. Drag several PICT files onto this program icon and it creates a slide show of those images. Press the right arrow to view the next picture or the left arrow to view the previous one. This is much easier than opening each document separately.

JoinFiles v1.0.1

by Ben Martz

Combine multiple text files just by dragging and dropping. Select the files you want joined and drop them onto this program icon. The files will be combined into one file. This is much easier than cutting and pasting in a word processor.

# CLIP ART

Bright Ideas® Clip Art

a Software of the Month Club® exclusive!

This month's collection of clip art contains ten images, including a dog, motorcycles and people at the beach. EPS and TIFF images are provided. For information about how to receive even more original Bright Ideas® clip art, along with fantastic fonts, original backgrounds and useful desktop publishing tips and tricks, call Customer Service at (619) 931-7302.

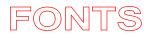

Bas Bayeux by Nikos Goulandris Choose from four decorative fonts in this series of detailed reproductions of the famous Bayeux tapestry. Great images for any design. (TrueType)

Elphinstone by Scriptorium Font Library This fancy font is reminiscent of ancient times. Perfect for designs that require a bit of elegance. (TrueType and Type 1)

Marydale by Three Islands Press This informal display typeface, based on hand lettering, comes in regular and bold. (TrueType and Type 1)

Ray Gun by Brain Eaters Blast off with this sans serif font with a futuristic look. (TrueType and Type 1)

Shiver by Brain Eaters Brrrr! This font looks cold or scared. It's shivering! (TrueType and Type 1)

Spooky One by Brain Eaters Boo! A scary font great for frightening effects. (TrueType and Type 1)

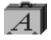

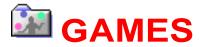

Chinese Tiles v1.02

by Predrag Stanojevic

Remove all the tiles from the game board to win this Mah Jongg style game. Remove matching tiles from a board of 144 randomly-placed tiles. If you get stuck, the computer shows you a matching pair. Be careful — the pair the computer picks isn't always the best possible move. If you make a mistake, you can undo your last move.

John's Fire Witch v1.01

by John Baker

Your friend John is missing. There's a strange hole in his basement that seems to lead into another world. Save the Fire Witch from the evil Ice Wizard along the way in this exciting text-based adventure. Collect clues that lead you to John. Save your game at any time.

Grizzly v1.3.1

by Adam Winiecki

Take control of the animal kingdom in this wild fighting game. Choose from a grizzly bear, koala, giraffe or tiger. Each animal has its own special moves and techniques. For example, the giraffe is fast, but not very strong and the grizzly is strong, but not very fast. The graphics are incredible with detailed characters and stupendous backgrounds. For one or two players.

MacSaber v1.3.3

by Steven Solomon

Touché! Have fun and learn how to fence with this HyperCard stack. Contains information about the history of fencing and related sports, including Kendo and Scharffechten. It also includes the complete rules of saber fencing and descriptions of all equipment involved — both classic and electronic. You can even fence against the computer. Select from three difficulty levels.

MasterMind v1.1

by K. W. Chan

Try to crack the secret color code! Guess the colors of five circles. Start by placing five colored circles on the board and see how many are correct. A black mark means a circle has the correct color and position. A white mark means a circle is the correct color, but in the wrong position. Increase the difficulty by playing with six or seven secret colors!

Minehunt v1.0

by Bennett Christman

Boom! Drive your tank from one side of a mine field to the other in this explosive game. When you move to a square, you are told how many mines surround you — but not where they are, so drive cautiously. Your board can be as small as a 2x2 grid or as large as 50x50. Choose how many mines to place on the field.

### Romi v1.6

### by Gérard Brochu

Challenge the computer in this Rummy-style card game. Place cards on the game board in sets of three or more in an attempt to run out of cards before the computer. If you can't play, you'll have to draw a card and miss your turn. Choose from three difficulty levels and a variety of options, including the ability to see the computer's hand.

### Sirtet v1.0

### by Slipped Disk Software

This Tetris-style game offers two player action. Play solo or challenge a friend. When you complete two or more lines at a time, your opponent is penalized. This game has full color graphics, awesome digitized backgrounds and an original music score.

### The Tower v1.0

### by Louise Hope

Explore the mysterious tower in this challenging adventure game! Your friend Jake went exploring a few weeks ago and you haven't heard from him since. It's up to you to find him and bring him home. Start your adventure with only a backpack and a small pocketknife — you collect things as you go. Save your game at any time and come back to it later.

### The Zone v1.0.2

### by DAPP Soft

Fly through space and destroy aliens in this fast-paced science fiction arcade adventure. You're the captain of a Federation Inertial Fighter and you must rid the galaxy of all alien headquarters and mother bases. When you encounter one, destroy it. Watch out! Alien ships try to stop you by shooting and crashing into your ship.

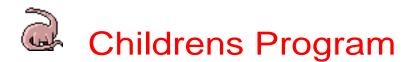

### Catch A Letter

by Iverson Software

Teach your kids letter recognition and typing skills with this HyperCard stack. A letter falls from the top of the screen to the bottom. Your kids must type the letter before it reaches the bottom. Choose between uppercase, lowercase and mixed case letters.

### Easy Incredible Magic v1.0

by White Sands Multimedia

Learn to perform magic tricks! This program teaches you some very easy-to-learn tricks. It's got everything you need to know, including effect, preparation and the secret. You'll be doing incredible feats of magic in no time.

### Follow v0.98

by Eelco van Beek

Test your memory with this Simon-style game. The computer plays a tone and flashes a light. You must click on the light that flashes. The computer continues the pattern and adds another tone to it. Change the speed at any time if it gets too fast or too slow. See how far you can go!

### Fraction Matching

### by Iverson Software

This collection of HyperCard stacks teaches fractions in several different ways. In the first stack, a fraction is displayed along with several shapes with shaded portions. Click on the shape that represents the fraction. In the second stack, a shaded shape is displayed and you must click on the appropriate fraction. In the third stack, click on fractions with matching values.

### KK Games v1.01

### by Kurt Kaufman

This fun-filled game collection has five program in one! In Word Spell, the computer speaks words you create by arranging letters. Five In A Row is an addition and subtraction game for two players. Play Notes turns your computer into a musical keyboard. Color Shapes and Mosaic Patterns both let you draw pictures.

Make-A-Problem v1.18 by Don Lancaster This mathematical game really adds up. When you start, you are asked for several Read me for Info! Page 17 Mon, Sep 2, 2019 items — a boy's name, your favorite food and a kind of animal, for example. Then you are given mathematical word problems using the words you entered. There are two levels of difficulty and you can choose how many questions you want to answer. You even get a trophy if you do well.

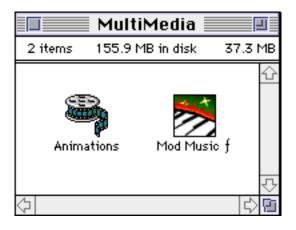

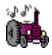

SIX QUICKTIME<sup>™</sup> ANIMATIONS/USE DICK & JANE READER TO VIEW AND LOAD THE QUICKTIME<sup>™</sup> EXTENSION (THIS IS NOT PROVIDED)

FIFTEEN MOD MUSIC SOUND-TRACKS/DOUBLE-CLICK THE PLAY LIST TO HEAR THEM.

Each **Software of the Month Club**® CD-ROM will NOW include a selection of program cateogies from our popular SRI list. In addition to the normal selection of software from our Games, General Interest, Kids and DTP clubs you will now recieve programs from the SRI. What this means is that you can be assured that when you use a program from the SRI you know that it is the highest quality. Why? Because the SRI is a list of our most popular software. Below is a list of topics and descriptions in this months issue.

### Multimedia

Audiodeck An audio CD remote player for Apple CD-ROM drives.

Fret Navigator Full featured program for guitarists.

Brian's sound tool A quick and easy method to convert sound files from Mac to Windows and vice versa.

NowHearThis Play just about any type of sound!

SoundEffects SoundEffects is a powerful sound editor. Its strength resides in its ability to apply many digital effects to recorded sounds.

Ultra Recorder The slickest, most feature-filled sound recording program we've seen yet!

BijouPlay BijouPlay is the fastest and finest movie player for Macintosh we've seen.

Sound-Trecker Play your MOD music files with this complete application.

### Programming

### C Reference Card Use this application to provide useful C language reserved words and variable types.

### Gumshoe

Get all information about any type of file, even invisible files!

### Snapz

Grab images you could never grab before, images like start-up icons pull-down menus, and games in the thick of action.

### Arcade #2

Maelstrom Destroy asteroids and aliens and collect yummies in this Asteroids update.

Oxyd™

Maneuver your sphere through obstacles while activating targets in this game which features excellent sound and graphics.

PATRIOT-COMMAND Save your cities from missile attacks through the use of Patriot defensive missiles.

PlatForms An update on the arcade classic "Qix".

PuyoPuyo Take Tetris-style games to a new level!

Sammy The Cyclebot Pilot Sammy through a world fraught with hazards and bad guys!

Scruffy ][

Scruffy's back and this time he's in color! Lots of fun with great color graphics and great villains including flying cats, toasters (watch out for the toast!) and tennis ball machines!

SCS Snake Eat jewels and grow larger, but don't run into your ever-growing body!

Shatterball The king of Breakout clones--but this time in 3D!

Space Junkie Maneuver your ship through space and blast your enemies in this vertical scrolling shoot'em up.

StarRunner Plus Fly your spacecraft and rescue the humans.

### Education #3

Europe game Test your knowledge of European geography.

German Grammar Tutor

Comprehensive lessons in the German language.

Northern Africa

Learn countries and capitals in Northern Africa.

Southern Africa Map Game

Familiarize yourself with South African capitals and countries.

Twain

Read quotes from some of Mark Twain's most famous works.

U.S. Map

Learn information about our fifty states including state capitals, birds, mottos, and nicknames.

Look for more **BONUS** sections in future CD-ROM shipments.

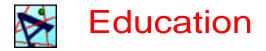

### Online English Handbook v1.2

by Dr. Dennis Clausen and Tom Haglund

Perfect your written English with this reference guide. This program contains rules for capitalization, punctuation, grammar and more. Just click on a topic and complete rules and examples are given. Examples of incorrect usage are also given along with explanations about why the sentence is incorrect.

### Bird HyperTextBook

### by Iverson Software

Birds of a feather flock together — and they all flocked to this HyperCard stack! Browse through more than 250 descriptions of birds. Click on a name and a description appears. There are HyperText links for every description, linking you to related topics in this collection. If it has feathers, you'll find it here!

### Bushka

### by Christiaan Freeling

Learn the challenging game of Bushka with this text document. The game is similar to checkers — it is played on a checkers game board and uses checkers pieces, but the rules are different. Game tactics are also included with some sample situations.

### The Calorizer v1.5.2

### by J.P. Software

Keep track of your daily intake of fat, carbohydrates, protein, alcohol and total daily calories. Great for high school or college athletes — or anyone studying health and fitness. Search the database of more than 5,000 food items. Review fat grams, fat calories, carbohydrate grams and more. You can also add foods to the database.

### Gradekeeper v4.0

### by Daniel Ethier

This program makes the grade! This powerful grading program is easy to learn and use. Group assignments into 10 different categories. Compute grades using category weights or total points earned. Have final exams contribute to the quarter, trimester, semester or final grade. Complete with an extensive user guide and comprehensive balloon help.

Investigate two-dimensional cellular growth in this laboratory program. Place cells on a grid and see how they survive. A cell is born if an empty square has exactly three live neighbors. It dies if it has less than two or more than three live neighbors. Hundreds of sample files get you started.

### MacSaber v1.3.3

### by Steven Solomon

Touché! Have fun and learn how to fence with this HyperCard stack. Contains information about the history of fencing and related sports, including Kendo and Scharffechten. It also includes the complete rules of saber fencing and descriptions of all equipment involved — both classic and electronic. You can even fence against the computer. Select from three difficulty levels.

### PhysioQuiz v1.0

### by Ronald Girmus

Learn about the molecular and cellular aspects of nervous tissue. Objectives and outlines give you an overview. Reviews provide you with detailed information. When you're ready, test your knowledge with multiple-choice questions. Pop-up explanations of answers provide you with immediate feedback while taking the quiz.

### Psychology HyperTextBook

### by Iverson Software

This HyperCard stack contains information about more than 100 psychology topics, including Amnesia, Superego and Telepathy. If any description mentions another topic, just click on its name and you will instantly jump to that topic.

### Two Gentlemen of Verona

### by Mark Zimmermann

Read the complete text of William Shakespeare's Two Gentlemen of Verona. This HyperCard stack is organized by scene. Set bookmarks, search for text and take notes. If you like Shakespeare, this program is for you.